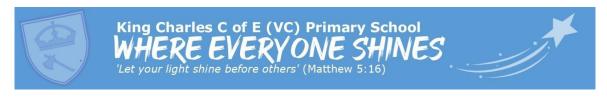

## Strategies for supporting pupils with Special Educational Needs and Disabilities in Computing lessons.

| Individual Need                          | Here's how we help everyone shine                                                                                                    |
|------------------------------------------|----------------------------------------------------------------------------------------------------|
| Attention Deficit Hyperactivity Disorder | <ul> <li>✓ Reinforce instructions on how to use the computing equipment</li> <li>✓ Be explicit about the rules of when to use the equipment and when to be listening and focusing on verbal instructions</li> </ul>                                                                                                    |
| Anxiety                                  | <ul> <li>✓ Arrange for another child to be a 'buddy' for computing lessons so that they know that they can have a consistent friend to help if needed</li> <li>✓ Where possible, the child will work in a group rather than independently so that they feel supported if they experience any issues with the computer / other equipment</li> <li>✓ Through a visual timetable, pupils are supported to know that computing time is coming up</li> </ul> |
| Autism<br>Spectrum<br>Disorder           | <ul> <li>✓ Teacher / TA to discuss what the computing session will involve and what programme/software/computing equipment will be used</li> <li>✓ Where possible, the child will work in the same group / team for each session</li> <li>✓ Where possible/necessary, discuss any unfamiliar technical vocabulary that might be used prior to the lesson</li> </ul>                                                                                     |
| Dyscalculia                              | <ul> <li>✓ Provide printouts of the instructions that will used in the lesson</li> <li>✓ Where necessary, provide screenshots of the computer programme that will be used in the lesson</li> </ul>                                                                                                    |
| Dyslexia                                 | <ul> <li>✓ When using the interactive whiteboard, avoid black text on a white background and ensure this is avoided when sharing documents on Chromebooks or in pupils' shared areas</li> <li>✓ Show the child how to enlarge or zoom in on a page when using a computer so that text and images can be clearly read and understood</li> </ul>                                                                                                    |
| Dyspraxia                                | <ul> <li>✓ Provide opportunities for the child to sit in a spot in the classroom where there is plenty of room, particularly when a computer is needed</li> <li>✓ Make sure that instructions are clearly explained and repeated if necessary</li> <li>✓ Allow extra time to complete tasks, especially when new concepts/programmes/software is being used</li> </ul>                                                                                  |
| Hearing<br>Impairment                    | ✓ Ensure that the child is able to sit near to the interactive whiteboard and/or the teacher                                                                                                    |

|                       | ✓ Repeat instructions for independent learning to ensure the child knows what to do                                                      |
|-----------------------|----------------------------------------------------------------------------------------------------|
|                       | ✓ Ensure that any videos that are shown in computing                                                                                     |
|                       | lessons are subtitled  ✓ Provide print outs or screenshots from the main input in                                                        |
|                       | lessons which the child can refer to                                                                                                    |
|                       | ✓ New and unfamiliar technical vocabulary is discussed at<br>the start of a new computing unit                                           |
|                       | ✓ Ensure that background noise is kept to a minimum,                                                                                     |
|                       | particularly when sound is being used with computers.  ✓ Provide headphones for all children if the background                           |
|                       | noise is going to hinder the hearing impaired child                                                                                      |
|                       | ✓ Let me leave and return to the classroom discreetly and                                                                                |
| Toileting Issues      | without having to get permission whenever I need the toilet.                                                                             |
|                       | ✓ Provide small steps to complete in independent learning                                                                                |
|                       | activities as the computing tasks could be unfamiliar                                                                                    |
| Cognition and         | Provide a word bank to explain unfamiliar technical vocabulary                                                                           |
| Learning              | <ul> <li>✓ Provide screenshots of the computer programmes that</li> </ul>                                                                |
| Challenges            | will be used in computing lessons                                                                                                    |
|                       | ✓ Use plenty of modelling on screen to ensure that the child                                                                             |
|                       | ✓ understands how to access programmes and the information within them                                                                   |
|                       | <ul> <li>✓ Be prepared to adapt instructions, particularly those that</li> </ul>                                                         |
| Speech,               | contain unfamiliar technical vocabulary, so that the child                                                                               |
| Language &            | can understand them                                                                                                    |
| Communication         | ✓ Provide lots of 'talk' opportunities so that new concepts                                                                              |
| Needs                 | can be discussed, prior to beginning independent learning Provide printouts which include the images of                                  |
|                       | symbols/icons/buttons that will be used in the lesson                                                                                    |
|                       | ✓ Provide a list of components to include in a task to aid                                                                               |
| Tourette              | attention                                                                                                    |
| Syndrome              | ✓ Be aware that a piece of work may not be fully completed                                                                               |
|                       | <ul> <li>✓ The PACE approach should be used, using playfulness,</li> </ul>                                                               |
|                       | acceptance, curiosity and empathy to understand my                                                                                       |
|                       | emotions and behaviour                                                                                                    |
| Experienced<br>Trauma | ✓ Before the lesson, come up with strategies for if difficulties occur during the lesson, and ways these can be                          |
| IIdollid              | overcome, reminding children that learning is about trial                                                                                |
|                       | and error                                                                                                    |
|                       | ✓ Use simple, specific instructions that are clear to                                                                                    |
|                       | understand, and deliver these slowly                                                                                                    |
|                       | <ul> <li>Ensure that the child is taught how to adjust the screen<br/>resolutions on computers (brightness, contrast) and how</li> </ul> |
| Visual                | to zoom in and out                                                                                                    |
| Impairment            | ✓ Consider the colour of backgrounds and text on                                                                                         |
|                       | interactive whiteboard when teaching and that of the                                                                                     |
|                       | computers when accessing shared documents                                                                                                |

| <b>✓</b> | Ensure that when a computer is being used, it is in a space where there is as little glare as possible.                                               |
|----------|----------------------------------------------------------------------------------------------------|
| <b>✓</b> | Consider dimming or switching off the classroom lights during computing lessons                                                                       |
| ✓        | Allow breaks from using the computer during extended periods of work where there could be the risk of fatigue through continually looking at a screen |